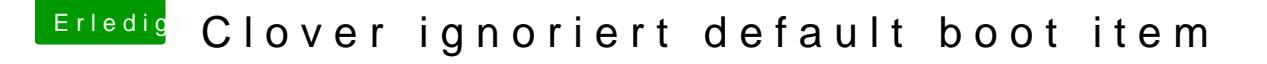

Beitrag von g-force vom 22. Juli 2020, 17:20

[Zitat von HackyMc](https://www.hackintosh-forum.de/forum/thread/49616-clover-ignoriert-default-boot-item/?postID=625641#post625641)Braten

Erstmal werde ich dieses System nicht neu aufsetzen, denn ansonsten läuf

Okay, klare Entscheidung.

Damit sich niemand mehr hier unnütze Mühe macht, wird dieser Thread gesch